#### Computing for Math and Stats

Lecture 15.

#### Multiplying Polynomials

$$
\sum_{k=0}^{M+N} c_k x^k = \left(\sum_{i=0}^{N} a_i x^i\right) \left(\sum_{j=0}^{M} b_j x^j\right)
$$

$$
c_k = \sum_{i = max(0, k-M)}^{min(k, N)} a_i b_{k-i}
$$

# Multiplying Polynomials

- We now have to translate this to Matlab
- Vectors in Matlab start at 1
- Polynomial indices start at 0
- There is one more little problem
	- Matlab coefficients are in the opposite order
	- We ignore it and pretend that we know nothing
- The function that does this is conv
- See myconv.m

### Add Polynomials

- We can add polynomials simply by adding the coefficients of same degree
- In Matlab the first element is the highest degree coefficient
- We need to align them by zero-padding
- See polyadd.m

#### Evaluating Polynomials

 $p(x)=a_3x$ 3  $+a_2x$ 2  $+ a_1 x + a_0$ 

 $p(x) = ((a_3x + a_2)x + a_1)x + a_0$ 

- We are given a bunch of points  $(x, y)$  and we are asked to find a polynomial that goes through them
- We "evaluate" the polynomial at each x and equate the value to the y.
- From every point we get one equation
- We need  $N+1$  points to fit an N degree polynomial

 $(x_0, y_0)$  $(x_1, y_1)$  $(x_2, y_2)$  $(X_N, y_N)$  $\ddot{\bullet}$ 

 $a_0x_1^0 + a_1x_1^1 + a_2x_1^2 + \cdots + a_nx_1^N = y_1$  $a_0x_2^0 + a_1x_2^1 + a_2x_2^2 + \cdots + a_Nx_2^N = y_2$  $a_0x_3^0 + a_1x_3^1 + a_2x_3^2 + \cdots + a_Nx_3^N = y_3$  $a_0x_4^0 + a_1x_4^1 + a_2x_4^2 + \cdots + a_Nx_4^N = y_4$ 

 $a_0 X_{N+1}^0 + a_1 X_{N+1}^1 + a_2 X_{N+1}^2 + \cdots + a_N X_{N+1}^N = y_{N+1}$ 

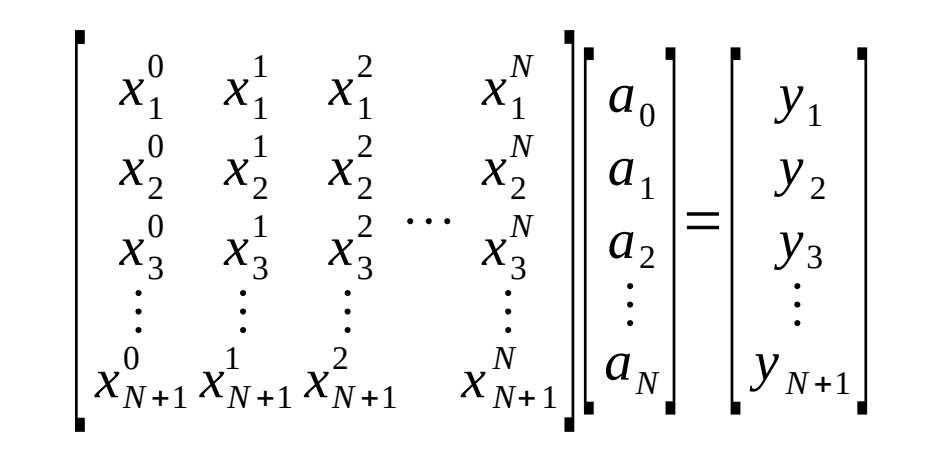

## Polynomial Fitting

- What happens if we have more points
- This is very common in science and engineering
- The method we follow is called *Least Squares*
- One of the most important methods ever conceived by humans
	- Second only to the pizza recipe

### Things to play with at home

- Modify mycony so that the indexing is proper. That is, there is no -1 in lines 6 and 7, indexing of the for loop starts at 1, etc
- Write a function named matlabpoly that accepts a vector p as argument (the coefficients of a polynomial) and prints a matlab expression that represents the polynomial.
- Write a function that accepts as arguments a vector p (the coefficients of a polynomial) and two numbers xmin and xmax and polts the polynomial p from xmin to xmax.